## **DC-DC selection tool assists engineers**

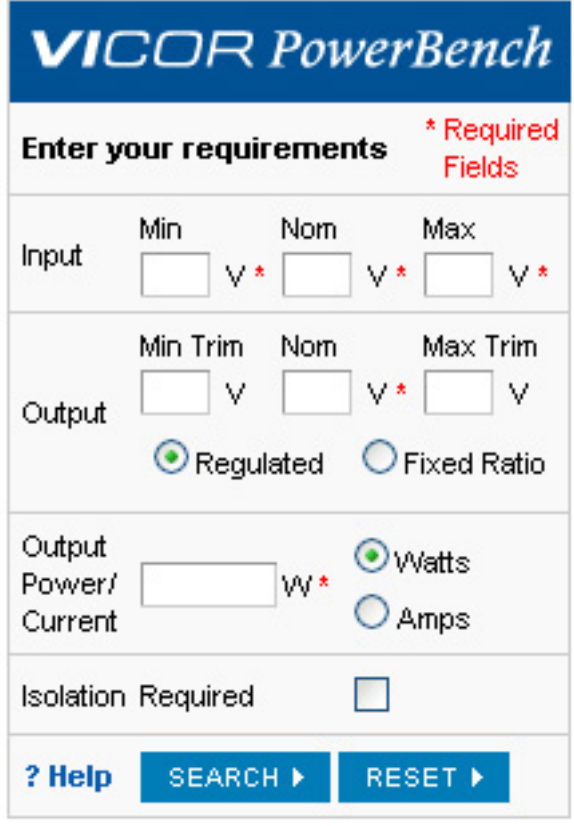

Vicor has developed a wide range of tools to

make it easy to search for the right product from the over 100,000,000+ possible product permutations that they have available. The most recent, their DC-DC selection tool, has been developed with a twist in that it also incorporates a simulator for a growing list of DC-DC converters. This means an engineer can interactively model the electrical and thermal performance in application-specific operating conditions and thermal environments.

This tool allows a user to quickly find the most appropriate DC-DC converter from Vicor's range of products. All you need to do is enter your required power-related parameters. The system then calculates the various ways for you to achieve those parameters, allowing you to order the suggested solutions by the criteria most important to you, whether that be efficiency, PCB area taken, no load power dissipation, mounting style, or the myriad of other filters provided.

The range of products that the selector searches against has just been expanded, with the addition of Vicor's range of [Brick power modules](http://www.vicorpower.com/cms/home/products/brick/mini-maxi-micro-converters) [1]and the newlylaunched [Picor Cool-Power ZVS Buck Regulators](http://www.vicorpower.com/cms/home/products/picor/ZVSBuckRegulator?productCategory_filter=Regulators%20%28Buck%29) [2].

Try it out: [DC-DC Solution Selector](http://sapps.vicorpower.com/SolutionSelector/web/init.do) [3]

To make it easier to use and find they've created a widget, which has been added to their newly redesigned [home page](http://www.vicorpower.com/) [4]. Alternatively you can bookmark the [DC-](http://sapps.vicorpower.com/SolutionSelector/web/init.do)

[DC Solution Selector](http://sapps.vicorpower.com/SolutionSelector/web/init.do) [3], or add the widget to your own site.

To place the widget on your website just incorporate the following code:

<iframe src="http://sapps.vicorpower.com/SolutionSelector/web/extInit.do?bgColor =f9f9f9&appTitle=DC-DC Solution Selector" frameborder="0″ marginwidth="0″ marginheight="0" scrolling="no" width="211" height="350">

This widget will pop up a new window with the results of your search. You may change frame border, margin width, margin height and width / height to fit your web page needs.

## **Source URL (retrieved on** *04/25/2015 - 2:45am***):**

[http://www.ecnmag.com/product-releases/2012/07/dc-dc-selection-tool-assists](http://www.ecnmag.com/product-releases/2012/07/dc-dc-selection-tool-assists-engineers?qt-most_popular=0&qt-recent_content=0)[engineers?qt-most\\_popular=0&qt-recent\\_content=0](http://www.ecnmag.com/product-releases/2012/07/dc-dc-selection-tool-assists-engineers?qt-most_popular=0&qt-recent_content=0)

## **Links:**

[1] http://www.vicorpower.com/cms/home/products/brick/mini-maxi-microconverters

[2] http://www.vicorpower.com/cms/home/products/picor/ZVSBuckRegulator?produc tCategory\_filter=Regulators%20%28Buck%29

[3] http://sapps.vicorpower.com/SolutionSelector/web/init.do

[4] http://www.vicorpower.com/